## **Inhaltsverzeichnis**

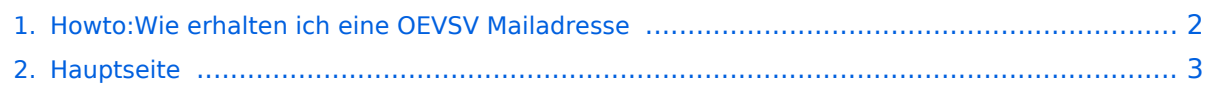

## <span id="page-1-0"></span>**Howto:Wie erhalten ich eine OEVSV Mailadresse**

Das Inhaltsformat pdf wird vom Inhaltsmodell Wikitext nicht unterstützt.

Zurück zur Seite [Hauptseite.](#page-2-0)

## <span id="page-2-0"></span>**Quelltext der Seite Hauptseite**

Sie sind nicht berechtigt, die Seite zu bearbeiten. Gründe:

- Die Aktion, welche Sie beantragt haben, ist auf Benutzer beschränkt, welche einer der Gruppen ["Administratoren](https://wiki.oevsv.at/w/index.php?title=Project:Administratoren&action=view), [Sichter,](https://wiki.oevsv.at/w/index.php?title=Project:Sichter&action=view) [Prüfer"](https://wiki.oevsv.at/w/index.php?title=Project:Pr%C3%BCfer&action=view) angehören.
- Die Aktion, welche Sie beantragt haben, ist auf Benutzer beschränkt, welche der Gruppe "editor" angehören.
- Diese Seite wurde geschützt, um Bearbeitungen sowie andere Aktionen zu verhindern.

Sie können den Quelltext dieser Seite betrachten und kopieren.

[[Kategorie:OEVSV IT Infra]] = Mailservices des OEVSV = == Mailweiterleitung call@oevsv.at -> Private Mailadresse == === Wer bekommt einen ÖVSV Mailforwarder? === \* Jedes Mitglied des ÖVSV kann sich eine Mailadresse einrichten lassen (Weiterleitung - Forwarder) ===Mailweiterleitung mit Callsign:=== \* CALLSIGN@OEVSV.AT -> wird auf die persönliche E-Mailadresse weitergelietet und SPAM gefiltert ===Mailweiterleitung ohne Callsign:=== \* SWLNUMMER@OEVSV.AT -> persönliche E-Mailadresse weitergelietet und SPAM gefiltert ===SPAM Filter=== \* Es werden alle Mail entweder vom SPAM Filter abgelehnt und dem Absender zurück geschickt oder als Spam markiert zugestellt. Es werden keine Mails gelöscht oder verschwinden. ===Was muss ich tun damit ich einen ÖVSV Mailforwarder bekomme?=== \* Bitte gebt eure Wunschzieladresse bei eurem ADL bekannt. Der Ortsleiter des ADLs wird den Wunsch weiterleiten. ===Kann ich mir auch eine andere Mailadresse wünschen?=== \* NEIN die Mailadresse ergibt sich aus SWL Nummer oder CALLSIGN \* AUSNAHME: Relais, diese müssen beantragt werden bitte E-Mail an: oe3occ@oevsv.at == Postfach/Mailkonto == ===Wer bekommt ein richtiges ÖVSV Postfach?=== \* Mitarbeiter / Referenten des Dachverbandes \* Landesleiter und deren Stellvertreter \* Personen die den ÖVSV represntieren und den Bedarf nachweisen können ===Wie kann ich ein ÖVSV Postfach beantragen?=== \* Ein richitges Postfach muss via E-Mail beantragt werden. \* Der President / Vizepräsideten entscheidet ob dieses Postfach dann eingerichtet wird.

Die folgende Vorlage wird auf dieser Seite verwendet:

[Vorlage:Box Note](https://wiki.oevsv.at/wiki/Vorlage:Box_Note) [\(Quelltext anzeigen\)](https://wiki.oevsv.at/w/index.php?title=Vorlage:Box_Note&action=edit) (schreibgeschützt)

Zurück zur Seite [Hauptseite.](#page-2-0)